# **AutoCAD Crack Free Download [32|64bit]**

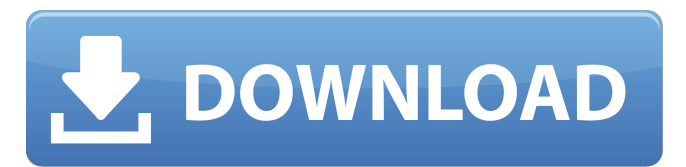

#### **AutoCAD Crack + Keygen Full Version X64 (Latest)**

Ad Users should purchase AutoCAD from an authorized reseller or installer. The software is typically licensed on a per-user basis. AutoCAD is considered a complex CAD application; AutoCAD operators need extensive training and experience to work with the program. In comparison to more basic CAD programs, like AutoCAD is considered a complex CAD application; AutoCAD operators need extensive training and experience to work with the program. In comparison to more basic CAD programs, like Inventor, AutoCAD has comprehensive construction modeling tools. AutoCAD is a comprehensive 3D CAD tool with specialized functions for architectural design and engineering. Designers use the basic 2D tools to draw architectural design models, and then use the 3D tools to modify and refine their drawings. Designers create 2D and 3D drawings. A 3D drawing consists of several 2D drawings that are combined to create a three-dimensional object. 2D drawings are typically drawn on sheets of paper and represent a plan view or section view of the object. 3D drawings are typically created on sheets of transparent paper, or on sheets of glass that have been marked with special frames. The top two images show how to use the camera tool in AutoCAD. The bottom image shows a custom camera (arrow). The best approach to use the camera tool is to use the "via" option. The "via" option will allow the user to create a camera from a corner and it's intersections. Related wiseGEEK Articles: Ad Basic Usage of AutoCAD 1. Navigating the User Interface To navigate the user interface in AutoCAD, use the keyboard or the mouse. 1.1 Navigation with the keyboard Press the Spacebar to open the User Commands dialog box. The User Commands dialog box allows the user to select and execute commands. 1.2 Navigation with the mouse Press the left mouse button to select the AutoCAD menu. Press the right mouse button to open the context menu. Use the left and right arrows to navigate the command menus. Use the scroll wheel to scroll through command menus. 1.3 Filename navigation To enter a filename, click anywhere on the file's name. To select a file, click the file's name. Ad Interact with a CAD Drawing 2. Begin a

#### **AutoCAD Crack+**

Rendering and rendering engines The Rendering engine that uses bitmapped images for rendering vector, raster and other objects, and includes 3D modeling, to produce hardcopy output. Rendering is done by the rendering engine on or off screen. The rendering engine is one of two functions in the RENDERING option for drawing. It also uses 2D and 3D graphics, the graphics engine. The rendering engine is driven by drawing objects, layer sets and layer visibility, as well as the composition mode used for generating or viewing the rendering. Global These are features found in AutoCAD that apply to all AutoCAD users, regardless of the application program they are using. The function allows direct access to the OnScreen and OffScreen memory, including the Clipboard and the Clipboard History. The allows the creation of line, polyline, arc, ellipse, spline, text, and polygon objects. The finds objects that are "clicked", such as text, and that are created on the Active Layer. These layers can be grouped into Tabs. The allows the ability to drop multiple objects of the same kind on the Drawing Surface. The color or other properties of these dropped objects will be the same as the objects that are currently selected on the Drawing Surface. This function replaces the function, which will only drop objects on the active layer. The command allows

the user to choose a ruler and a grid, and set the reference frame. The command allows the user to display or print each section of a drawing. The command allows the user to display the entire contents of a drawing on the screen. The command allows the user to choose the dimension styles to use when drawing. The command can be used to add an image as a layer to the drawing, or to add a picture as an image. The command allows the user to add and manipulate annotative items and annotative text. The command allows the user to move and rotate the local origin and viewport coordinates of the AutoCAD window. The command allows the user to choose a flat or perspective screen setting. The command allows the user to lock and unlock a drawing. The command allows the user to save a drawing to a file, save an open drawing to a drawing template file, and save a drawing in a workspace. Transactional These are ca3bfb1094

# **AutoCAD [Updated] 2022**

Open the config.ini file. Paste this: ADAM\_USERNAME= ADAM\_PASSWORD= Click Start. How to use the installer Unpack the file. Drag and drop the Installer.exe icon to the desktop. Double-click Installer.exe. Follow the instructions on the screen. Click Finish when the Installer finishes. Known issues The Installer does not work with versions of Autodesk Inventor prior to 2019. Autodesk recommends that users of previous Autodesk software upgrade to 2019 or later, or get the Autodesk Authorized Reseller to provide the Autodesk Inventor 2019 Upgrade Service. See also Comparison of CAD editors for architecture, engineering and construction Autodesk Revit Architecture, 2015 successor to AutoCAD Architecture List of CAD editors for architecture, engineering and construction Comparison of CAD editors for architecture, engineering and construction References External links Autodesk Autocad Category:3D graphics software Category:Computer-aided design software for WindowsHow to check in with yourself. A tribute to Peter Watkins. Cases of Peter Watkins' A Testimony to Experience include the perception of'self' as a self-consistent and objectifying reality, possibly arising from the death of a loved one, and the dilemma of coping with that perception. Patients with anorexia nervosa, and those with psychoneurosis are the focus of a number of the case material. The role of the analyst is seen as attempting to help the patient to take up a sense of the 'actual' self, to get back into contact with his/her real-life experiences, to disentangle the selfconsistent from the fragments of the past. At the same time, the analyst can help the patient find out more about the needs, desires, hopes, and dreams that may have been, or may be, repressed, or pushed to the background.![](brmedchirj271864-0045){#sp1.29} ![](brmedchirj271864-0046){#sp2.30} ![](brmedchirj271864-0047){#sp3.31} ![](brmedchirj271864-0048

## **What's New In?**

Rapidly send and incorporate feedback into your designs. Import feedback from printed paper or PDFs and add changes to your drawings automatically, without additional drawing steps. (video: 1:15 min.) Marks tab: See a consolidated view of all your markups on one tab. Markups are shown with their assigned color or marker. You can edit colors or markers and assign them to different markups. (video: 2:00 min.) See a consolidated view of all your markups on one tab. Markups are shown with their assigned color or marker. You can edit colors or markers and assign them to different markups. (video: 2:00 min.) Live help: Get help in real time via a floating window on your screen. Use the My AutoCAD help button to get there. Get help in real time via a floating window on your screen. Use the My AutoCAD help button to get there. Formatting commands: Create custom formatting commands that format your text, objects, and lines. Create custom formatting commands that format your text, objects, and lines. Dynamic text: Type text, line comments, and dimensions in any language. Dynamic text is supported in both AutoCAD and AutoCAD LT. (video: 3:00 min.) If you're new to AutoCAD, this free course (part 1, part 2, part 3) will help you understand the basics of the most popular CAD program. You'll learn the basics of the modeling tools, such as using layers, sections, and dimensions, and how to draw basic shapes. To go deeper, you can move on to more advanced topics, including working with blocks, annotations, and tools for design and detailing. This course is for beginners and seasoned users alike. Throughout the course, you'll learn the basics of using AutoCAD, and be given a project that you'll follow throughout the course. You'll learn the basics of the modeling tools, such as using layers, sections, and dimensions, and how to draw basic shapes. To go deeper, you can move on to more advanced topics, including working with blocks, annotations, and tools for design and detailing. This course is for beginners and seasoned users alike. Throughout the course, you'll learn the basics of using AutoCAD, and be given a project that you'll follow throughout the course. You'll learn the basics of the modeling tools, such as using layers, sections, and dimensions, and how to

## **System Requirements:**

Minimum: OS: Windows 7, Windows 8, Windows 10 (64-bit) Processor: Intel Core 2 Duo (2.4 GHz) or faster Memory: 4 GB Graphics: 1280x1024, 32-bit color DirectX: Version 9.0 Network: Broadband Internet connection (broadband recommended) Hard Drive: 1 GB free hard disk space Sound Card: DirectX 9.0-compatible sound card (optional) Additional Notes: Remote Play requires a broadband Internet connection, and broadband

Related links:

<https://www.filmwritten.org/?p=28012>

https://www.sanitea.com/wp-content/uploads/AutoCAD Crack With Serial Key Free X64.pdf <https://h-stop.com/wp-content/uploads/2022/07/AutoCAD-14.pdf> <https://werco.us/2022/07/23/autocad-crack-free-download-mac-win/> <https://www.shopizzo.com/autocad-crack-keygen-full-version-free-3264bit-april-2022/> <https://aboutdance.com.ua/advert/autocad-2018-22-0-with-full-keygen-download-pc-windows/> [https://secureservercdn.net/45.40.155.190/65s.172.myftpupload.com/wp](https://secureservercdn.net/45.40.155.190/65s.172.myftpupload.com/wp-content/uploads/2022/07/marcarn.pdf?time=1658597499)[content/uploads/2022/07/marcarn.pdf?time=1658597499](https://secureservercdn.net/45.40.155.190/65s.172.myftpupload.com/wp-content/uploads/2022/07/marcarn.pdf?time=1658597499) <https://5d06.com/autocad-full-product-key-free-download-pc-windows-latest/> [http://www.superlisten.dk/wp-content/uploads/2022/07/AutoCAD\\_Crack\\_\\_Free-1.pdf](http://www.superlisten.dk/wp-content/uploads/2022/07/AutoCAD_Crack__Free-1.pdf) <https://noticatracho.com/wp-content/uploads/2022/07/AutoCAD-5.pdf> <https://solaceforwomen.com/autocad-22-0-crack-license-keygen-final-2022/> [https://hgpropertysourcing.com/wp](https://hgpropertysourcing.com/wp-content/uploads/2022/07/AutoCAD_Torrent_Activation_Code_Free_April2022-1.pdf)[content/uploads/2022/07/AutoCAD\\_Torrent\\_Activation\\_Code\\_Free\\_April2022-1.pdf](https://hgpropertysourcing.com/wp-content/uploads/2022/07/AutoCAD_Torrent_Activation_Code_Free_April2022-1.pdf) <https://wildbienenbox.de/wp-content/uploads/2022/07/jerirad.pdf> [https://thedecwizard.com/wp-content/uploads/2022/07/AutoCAD\\_Crack\\_Serial\\_Key\\_X64.pdf](https://thedecwizard.com/wp-content/uploads/2022/07/AutoCAD_Crack_Serial_Key_X64.pdf) <https://www.debeiaard-utrecht.nl/advert/autocad-serial-key-download-for-windows/> <https://urps-paca-chd.fr/wp-content/uploads/2022/07/blanick-1.pdf> <http://www.diarioelsoldecusco.com/advert/autocad-24-1-crack-free/> [https://supermoto.online/wp-content/uploads/2022/07/AutoCAD\\_\\_PCWindows\\_Updated.pdf](https://supermoto.online/wp-content/uploads/2022/07/AutoCAD__PCWindows_Updated.pdf) <https://cambodiaonlinemarket.com/autocad-download-win-mac/> <http://facebizarre.com/?p=22348>